#### Struktura i način učenja

- · 5 praktičnih radionica za razvoj vještina
- · Individualna podrška kroz 6 individualnih susreta (8 sati) s Vašim CMS plus 4 sata povratnih informacija
- Razvoj vještina kroz 3 coaching susreta s Vaša 3
- dobrovoljna coachee-a svakog mjeseca
- Razvoj samosviesti i izgradnja baze znanja kroz čitanje, grupnu Skype konferenciju, set akcijskog učenja, višesatni edukacijski materijal na webu, te različite upitnike i druge alate za procjenu i samoprocjenu.

# Sadržaj

- · Razvoj skupa procesnih alata za upravljanje coachmentoring odnosom.
- Radionice za razvoj otpornosti, izgradnju sklada poslovnog i privatnog, psihološke uvide, upoznavanje raznih modela rada u coachingu i supervizije
- · Usvajanje određenog redoslijeda propitkivanja, poput GROW ili Appreciative Inquiry
- Usvajanje vještina i pristupa poput Wheel of Work, ABC model, model ledenjaka, psihodinamski model
- •Gestalt principi
- Razvoj naprednih i objektivnih tehnika refleksije
- Razumijevanje važnih etičkih principa

# Kako ćete biti ocijenjeni?

Svakog mjeseca reflektirati ćete na Vaše cjelokupno učenje kroz vođene evidencije o učenju (2) i pisane refleksije (18) koje dostavljate u elektronskom obliku. Refleksijske bilješke, zajedno s osobnim razvojnim planovima (3), povratnim informacijama od strane Vaših dobrovoljnih coachee-ova (tzv. 180 feedback) i Vašeg supervizora tvore Vaš ispitni portfolijo koji se evaluira u odnosu na ciljeve učenja predviđene ovim programom.

# Ostale pogodnosti

· Članstvo u OCM Alumni mreži koja broji više od 2000 članova

- · Besplatno jednogodišnje članstvo u EMCC tokom kvalifikacijskog procesa
- Learning Portal ili web platforma za učenje na daljinu kroz koju pristupate svim materijalima za učenje i svojem portfoliju s bilo kojeg mjesta u bilo koje vrijeme
- · Dedicirana osoba za podršku programu koja odgovara na Vaše upite
- Prijateljski tim suradnika

Methodus d.o.o, Donje Svetice 31, HR ZAGREB + 385 1 377 0211 + 385 98 1759 101 info@methodus.org www.methodus.org

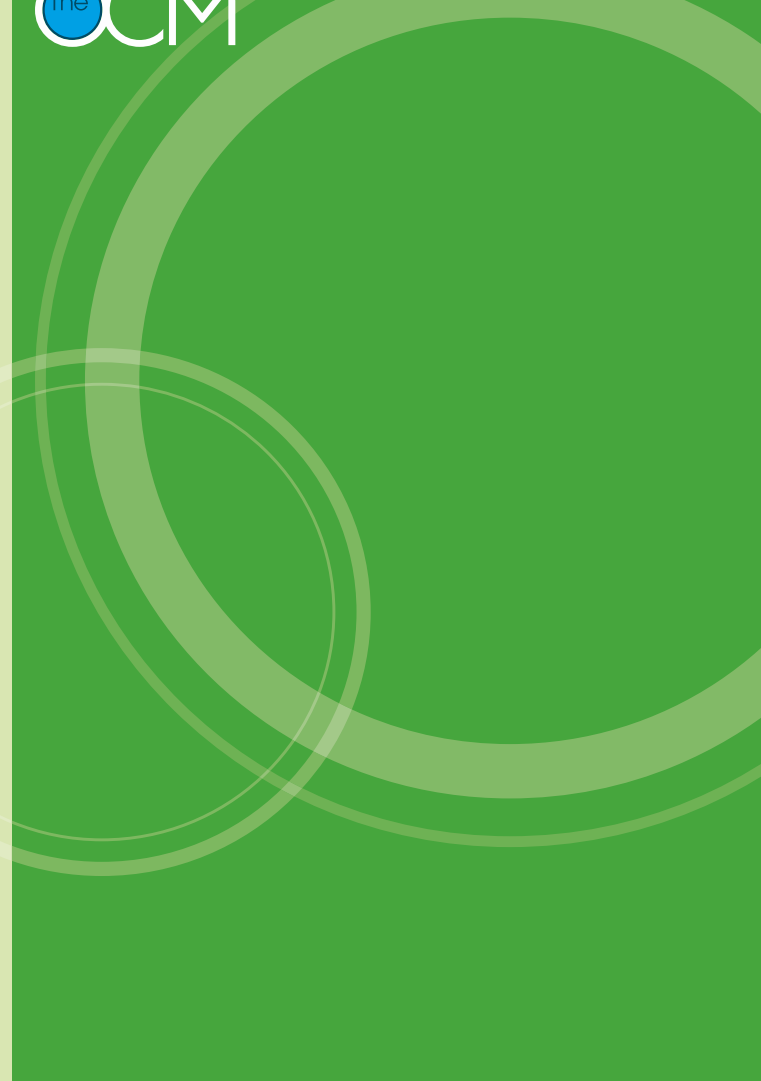

# Diploma profesionalnog coach-mentora

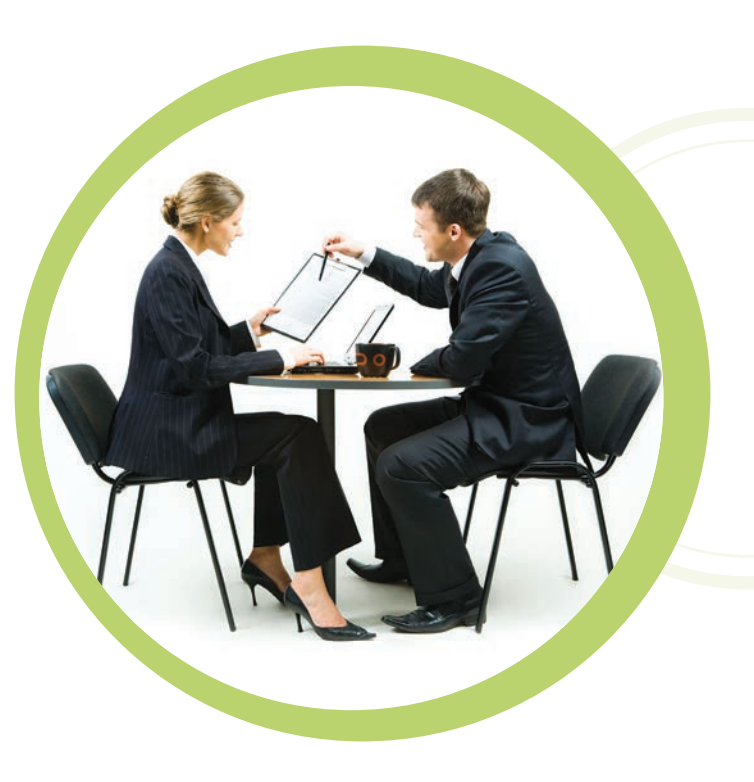

### Ključne informacije

Trajanje: 7-9 mjeseci Dani u učionici: 5 Vremenski angažman: 30 - 35 sati mjesečno Akreditacija: EMCC praktičar Preduvjeti: Dobro poznavanje poslovnog engleskog i barem 2 godine praktičnog iskustva u korištenju vještina coachinga ili mentoringa

Cijena: 29.600 kn + PDV Kontakt: Vedrana Josipovic i Zvjezdana Dragojevic - voditeljice programa Oblik izvedbe: "blended learning"

# Zašto ovaj program?

Možda već posjedujete neke vieštine coachinga ili mentorstva, ali želite proširiti raspon svojih vještina i tehnika kako biste podržali ljude u kompleksnim i izazovnim situacijama. Možda želite promijeniti karijeru i postati profesionalni coachmentor. Moguće da imate specijalističke ili strateške odgovornosti coacha ili mentora u vašoj organizaciji. Ova edukacija pružit će vam profesionalni kredibilitet i omogućiti da budete efikasniji u nastupu.

# Što ću doživjeti?

Tijekom ovog programa dizajniranog kao suradničko iskustvo učenja imat ćete priliku surađivati s ostalim sudionicima i osobnim coach-mentor supervizorom (CMS) koji će Vas voditi kroz strukturiran proces učenia, viežbania i refleksije. Tzv. "blended learning" mješavina je tradicionalnog rada u učionici i online oblika učenja.

# Kakva je naša filozofija coachinga

Prema našem uvjerenju ne postoji ispravan ili pogrešan pristup coachingu i mentorstvu, već je važno da vladate cijelim rasponom vještina, alata i tehnika koji su baza

uspjeha u različitim situacijama i kontekstima. Smatramo da Vam je za uspjeh u različitim vrstama situacija ključna vještina prilagodbe osobnog stila i nastupa. Vjerujemo da Vi u bilo kojoj vrsti situacije trebate moći prilagoditi svoj spristup kako bi coaching bio učinkovit. Vjerujemo da je važno biti autentičan i usmjeren na jednostavno. Sve ovdje opisano mi nazivamo "situacijskim coachingom i mentorstvom".

# Koje mi se mogućnosti otvaraju

Kao interni coach ili mentor, osim što ćete razviti svoje kompetencije biti ćete i efikasniji u strateškom osmišljavanju procesa coachinga ili mentorstva u Vašoj organizaciji. Kao lider ili menadžer boje ćete moći podržati suradnike u ostvarenju rezultata, promjenama i vlastitom razvoju. Ukoliko ste vanjski coach ili mentor posjedovat ćete širok raspon znanja, vještina i alata za kvalitetan rad u coachingu kod kompleksnih situacija izvan Vašeg izravnog područia specijalnosti.